### Foundations of Artificial Intelligence 12. State-Space Search: Depth-first Search & Iterative Deepening

#### Thomas Keller and Florian Pommerening

University of Basel

March 20, 2023

### State-Space Search: Overview

#### Chapter overview: state-space search

- $\bullet$  5.–7. Foundations
- $\bullet$  8.–12. Basic Algorithms
	- 8. Data Structures for Search Algorithms
	- 9. Tree Search and Graph Search
	- <sup>o</sup> 10. Breadth-first Search
	- <sup>o</sup> 11. Uniform Cost Search
	- 12. Depth-first Search and Iterative Deepening
- 13.–19. Heuristic Algorithms

# <span id="page-2-0"></span>[Depth-first Search](#page-2-0)

- <span id="page-3-0"></span>expands nodes in opposite order of generation (LIFO)
- o open list imlemented as stack
- o deepest node expanded first

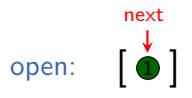

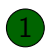

- expands nodes in opposite order of generation (LIFO)
- o open list imlemented as stack
- o deepest node expanded first

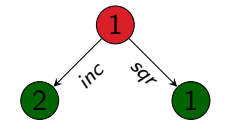

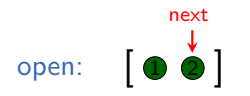

[Depth-first Search](#page-2-0) [Iterative Deepening](#page-15-0) [Summary](#page-49-0)

### Idea and Example

- expands nodes in opposite order of generation (LIFO)
- o open list imlemented as stack
- o deepest node expanded first

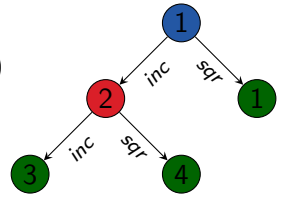

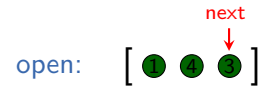

- expands nodes in opposite order of generation (LIFO)
- o open list imlemented as stack
- o deepest node expanded first

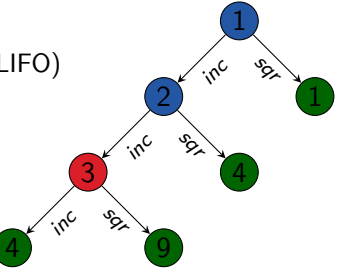

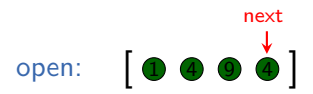

- <span id="page-7-0"></span>expands nodes in opposite order of generation (LIFO)
- **o** open list imlemented as stack
- o deepest node expanded first
- here: goal test on generation (but: depends on implementation)

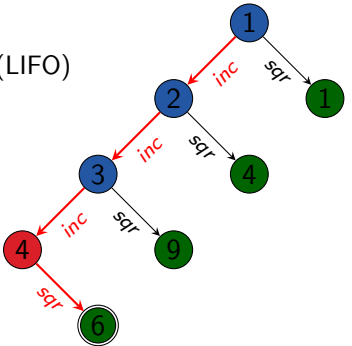

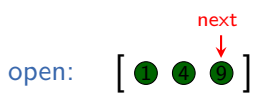

### <span id="page-8-0"></span>Depth-first Search: Some Properties

- almost always implemented as a tree search (we will see why)
- not complete, not semi-complete, not optimal (Why?)
- complete for acyclic state spaces, e.g., if state space directed tree

### <span id="page-9-0"></span>Reminder: Generic Tree Search Algorithm

#### reminder from Chapter 9:

#### Generic Tree Search

```
open := new OpenListopen.insert(make_root_node())
while not open.is_empty():
     n := open.pop()if is_{goal}(n.state):
          return extract_path(n)for each \langle a, s' \rangle \in succ(n.\text{state}):
          n' := make_node(n, a, s')
          open.insert(n')
return unsolvable
```
### <span id="page-10-0"></span>Depth-first Search (Non-recursive Version)

depth-first search (non-recursive version):

Depth-first Search (Non-recursive Version)

```
open := new Stackopen.push_back(make_root_node())
while not open is empty():
     n := open.pop\_back()if is_{goal}(n.state):
          return extract_path(n)for each \langle a, s' \rangle \in succ(n.\text{state}):
          n' := make_node(n, a, s')
          open.push\_back(n')return unsolvable
```
### <span id="page-11-0"></span>Non-recursive Depth-first Search: Discussion

#### discussion:

- there isn't much wrong with this pseudo-code (as long as we ensure to release nodes that are no longer required when using programming languages without garbage collection)
- however, depth-first search as a recursive algorithm is simpler and more efficient
- $\rightsquigarrow$  CPU stack as implicit open list
- $\rightarrow$  no search node data structure needed

## <span id="page-12-0"></span>Depth-first Search (Recursive Version)

#### function depth first search(s)

```
if is \text{goal}(s):
      return ⟨⟩
for each \langle a, s' \rangle \in \text{succ}(s):
      solution := \text{depth\_first\_search}(s')if solution \neq none:
            solution.push_front(a)return solution
```
#### return none

#### main function:

Depth-first Search (Recursive Version)

```
return depth first search(int())
```
### <span id="page-13-0"></span>Depth-first Search: Complexity

#### time complexity:

- $\bullet$  If the state space includes paths of length  $m$ , depth-first search can generate  $O(b^m)$  nodes, even if much shorter solutions (e.g., of length 1) exist.
- $\bullet$  On the other hand: in the best case, solutions of length  $\ell$ can be found with  $O(b\ell)$  generated nodes. (Why?)
- improvable to  $O(\ell)$  with incremental successor generation

### <span id="page-14-0"></span>Depth-first Search: Complexity

#### time complexity:

- $\bullet$  If the state space includes paths of length m, depth-first search can generate  $O(b^m)$  nodes, even if much shorter solutions (e.g., of length 1) exist.
- $\bullet$  On the other hand: in the best case, solutions of length  $\ell$ can be found with  $O(b\ell)$  generated nodes. (Why?)
- improvable to  $O(\ell)$  with incremental successor generation

#### space complexity:

- only need to store nodes along currently explored path ("along": nodes on path and their children)
- $\rightsquigarrow$  space complexity  $O(bm)$  if m maximal search depth reached
	- low memory complexity main reason why depth-first search interesting despite its disadvantages

# <span id="page-15-0"></span>[Iterative Deepening](#page-15-0)

- <span id="page-16-0"></span>• parametrized with depth limit  $\ell$
- variant of depth-first search, i.e.,
	- expands nodes in opposite order of generation (LIFO)
	- tree search
- prunes (does not expand) search nodes at depth  $d \geq \ell$

#### depth-limited search:

- parametrized with depth limit  $\ell$
- variant of depth-first search, i.e.,
	- expands nodes in opposite order of generation (LIFO)
	- o tree search
- prunes (does not expand) search nodes at depth  $d \geq \ell$

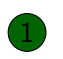

consider depth limit  $\ell = 2$ 

- parametrized with depth limit  $\ell$
- variant of depth-first search, i.e.,
	- expands nodes in opposite order of generation (LIFO)
	- o tree search
- prunes (does not expand) search nodes at depth  $d \geq \ell$

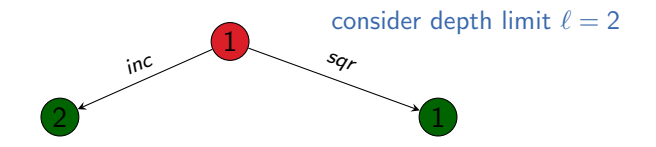

- parametrized with depth limit  $\ell$
- variant of depth-first search, i.e.,
	- expands nodes in opposite order of generation (LIFO)
	- o tree search
- prunes (does not expand) search nodes at depth  $d \geq \ell$

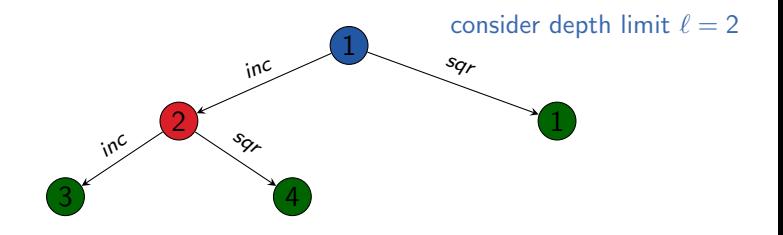

- parametrized with depth limit  $\ell$
- variant of depth-first search, i.e.,
	- expands nodes in opposite order of generation (LIFO)
	- o tree search
- prunes (does not expand) search nodes at depth  $d \geq \ell$

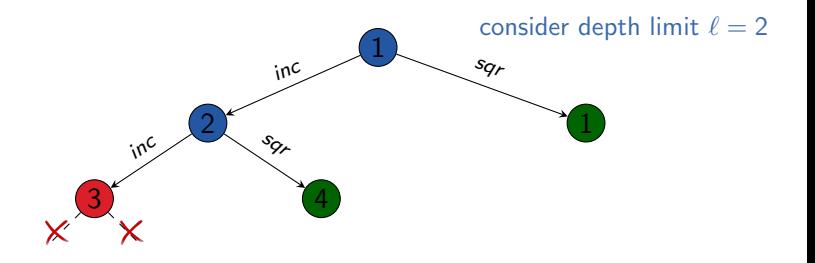

- parametrized with depth limit  $\ell$
- variant of depth-first search, i.e.,
	- expands nodes in opposite order of generation (LIFO)
	- o tree search
- prunes (does not expand) search nodes at depth  $d \geq \ell$

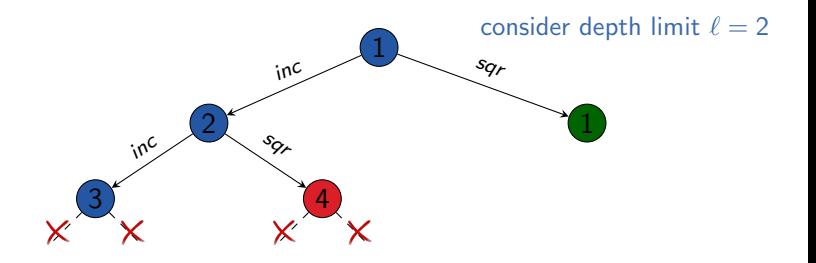

- parametrized with depth limit  $\ell$
- variant of depth-first search, i.e.,
	- expands nodes in opposite order of generation (LIFO)
	- o tree search
- prunes (does not expand) search nodes at depth  $d \geq \ell$

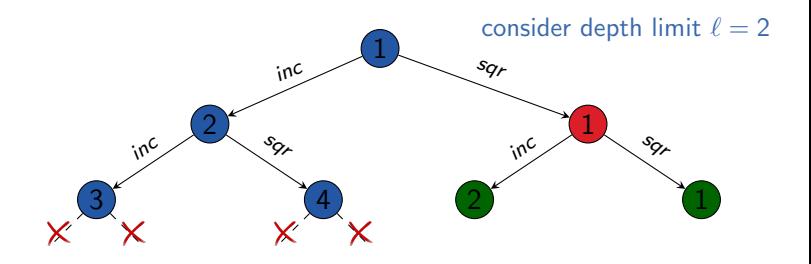

- parametrized with depth limit  $\ell$
- variant of depth-first search, i.e.,
	- expands nodes in opposite order of generation (LIFO)
	- o tree search
- prunes (does not expand) search nodes at depth  $d \geq \ell$

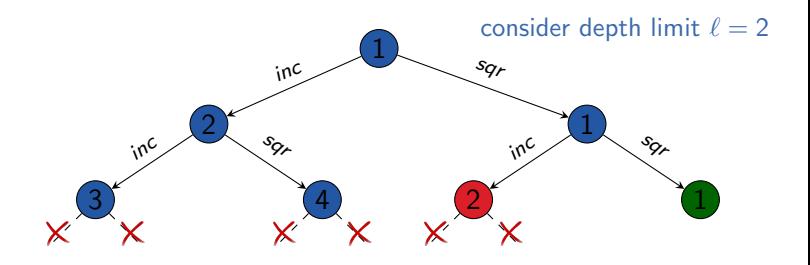

- parametrized with depth limit  $\ell$
- variant of depth-first search, i.e.,
	- expands nodes in opposite order of generation (LIFO)
	- o tree search
- prunes (does not expand) search nodes at depth  $d \geq \ell$

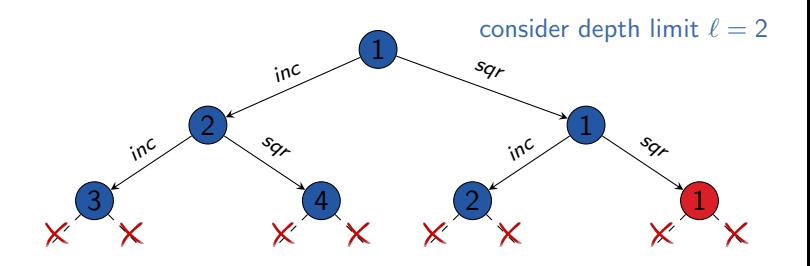

- <span id="page-25-0"></span>• parametrized with depth limit  $\ell$
- variant of depth-first search, i.e.,
	- expands nodes in opposite order of generation (LIFO)
	- o tree search
- prunes (does not expand) search nodes at depth  $d \geq \ell$
- o not very useful on its own, but important ingredient of more useful algorithms

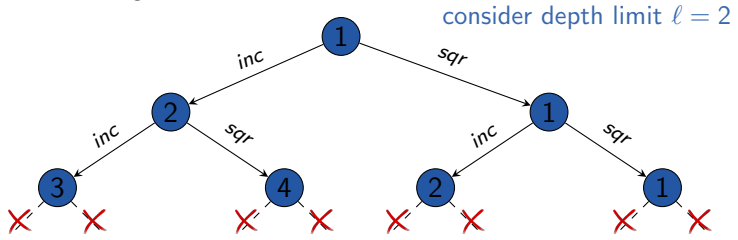

### <span id="page-26-0"></span>Depth-bounded Search: Pseudo-Code

#### **function** depth bounded search( $s$ , depth bound):

```
if is goal(s):
     return ⟨⟩
if depth bound > 0:
     for each \langle a, s' \rangle \in succ(s):
          solution := depth_bounded_search(s', depth_bound - 1)
          if solution \neq none:
               solution.push_front(a)
               return solution
return none
```
## <span id="page-27-0"></span>Iterative Deepening Depth-first Search

iterative deepening depth-first search (iterative deepening DFS):

- performs a sequence of depth-limited searches
- $\bullet$  increases depth limit  $\ell$  in each iteration
- sounds wasteful (each iteration repeats all the useful work of all previous iterations)
- in fact overhead acceptable (analysis follows)

#### Iterative Deepening DFS

for depth\_bound  $\in \{0, 1, 2, \dots\}$ :  $solution := depth\_bounded\_search(int(), depth\_bound)$ if solution  $\neq$  none: return solution

<span id="page-28-0"></span>[Depth-first Search](#page-2-0) [Iterative Deepening](#page-15-0) [Summary](#page-49-0)

### Example

#### depth limit: 0

#### generated nodes: 1

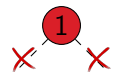

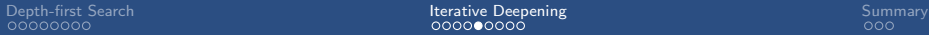

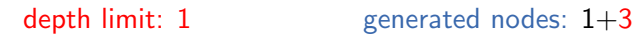

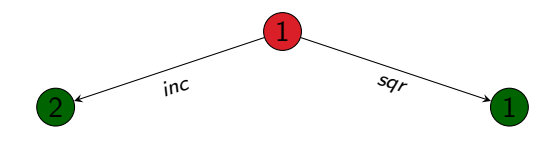

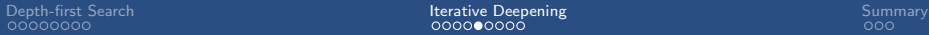

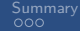

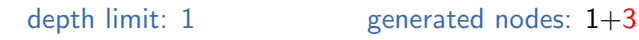

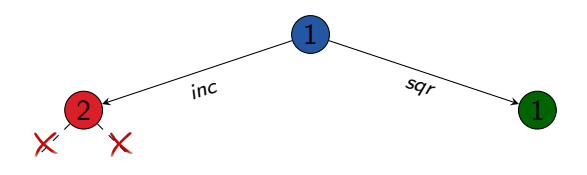

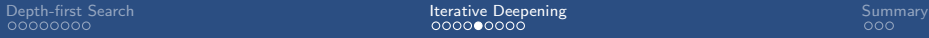

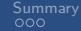

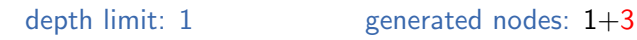

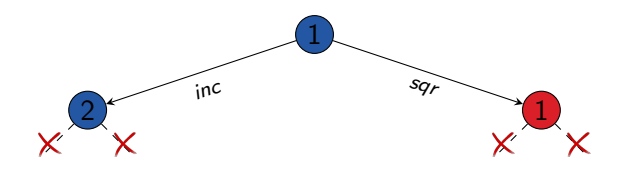

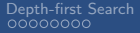

[Depth-first Search](#page-2-0) [Iterative Deepening](#page-15-0) [Summary](#page-49-0)

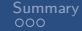

### Example

#### depth limit: 2 generated nodes: 1+3+3

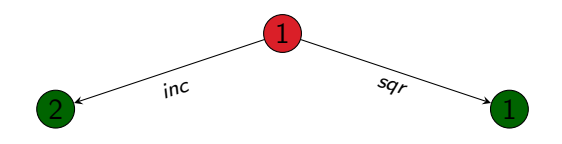

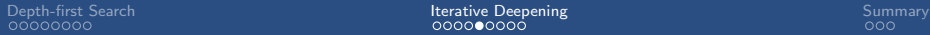

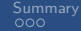

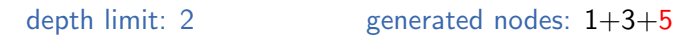

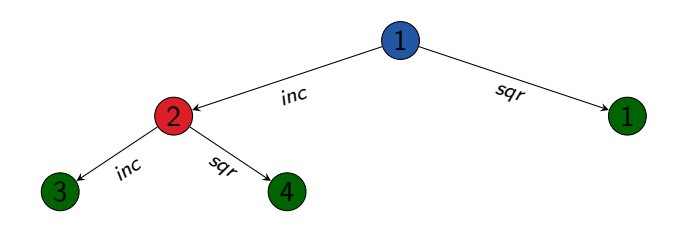

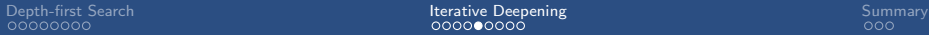

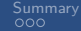

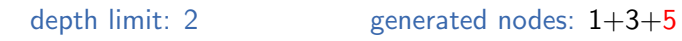

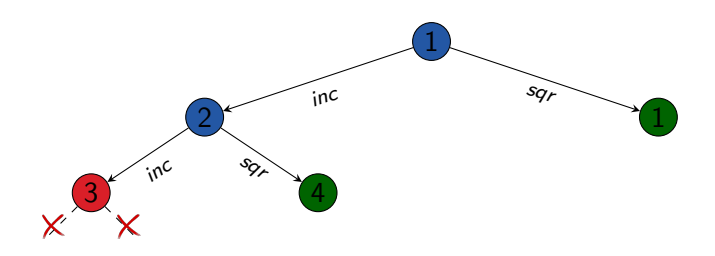

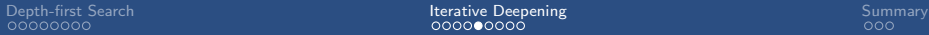

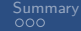

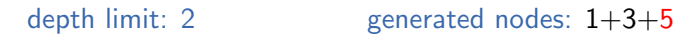

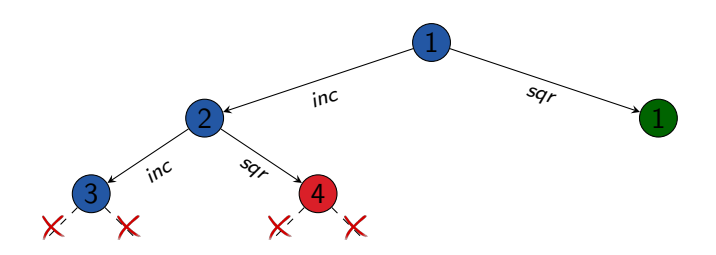

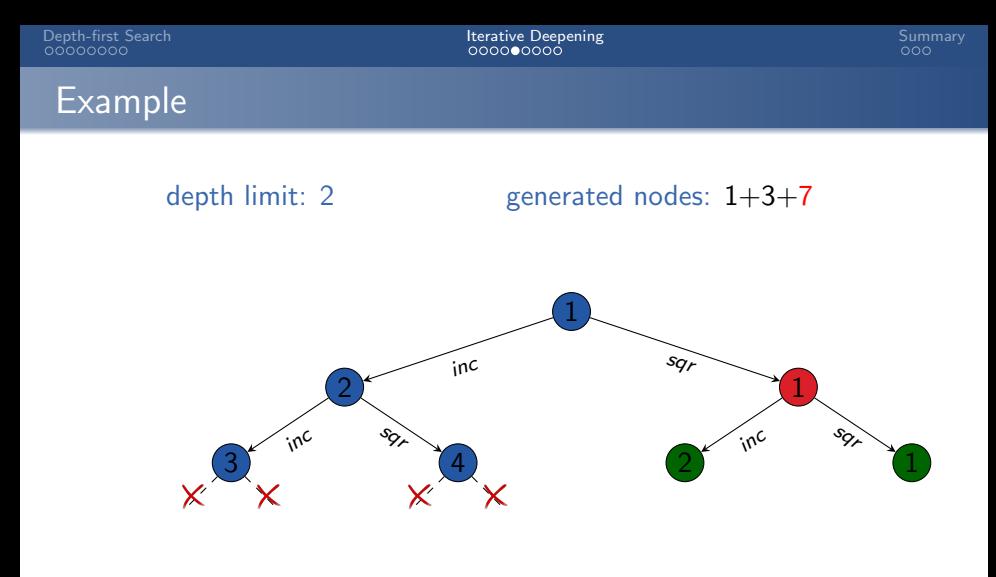

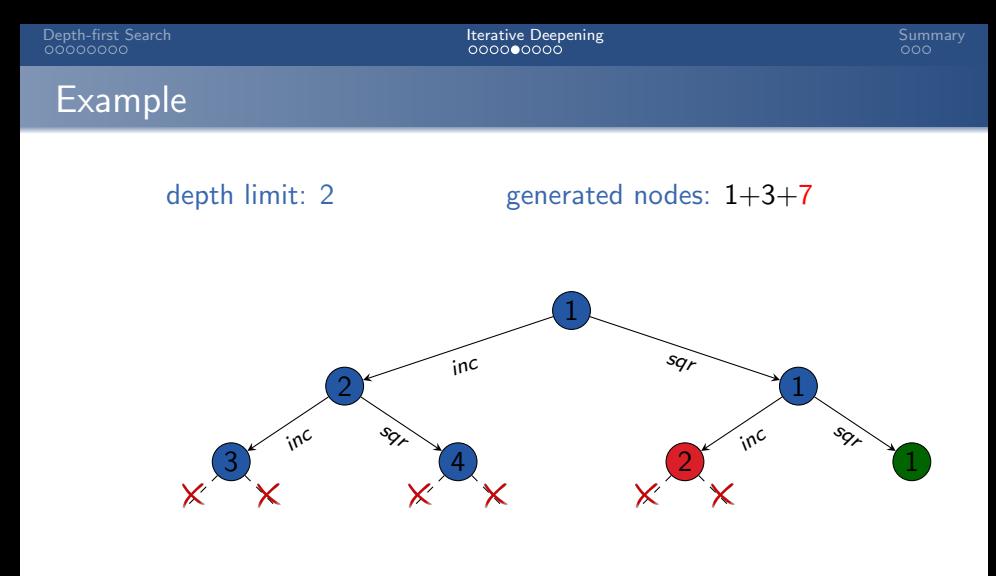

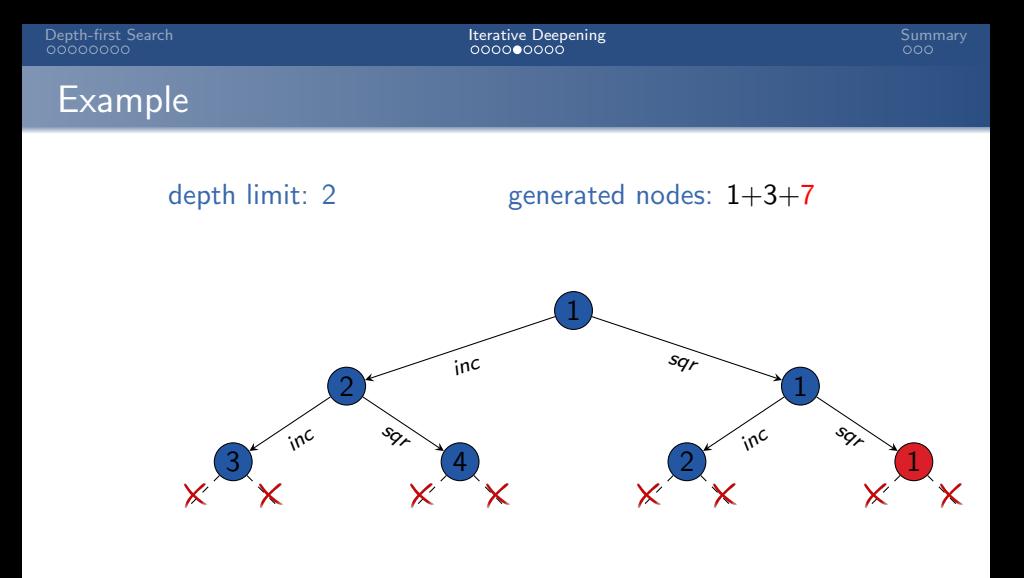

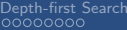

**Depthe-first [Summary](#page-49-0)**<br> **Depth-first Summary**<br>  $\begin{array}{ccc}\n 0000 & 0000 \\
 000 & 000\n\end{array}$ 

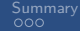

### Example

#### depth limit: 3

#### generated nodes: 1+3+7+3

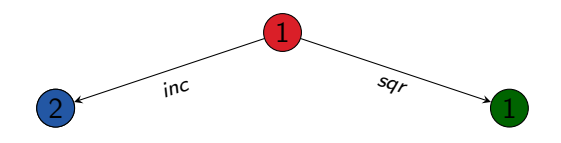

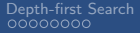

[Depth-first Search](#page-2-0) [Iterative Deepening](#page-15-0) [Summary](#page-49-0)

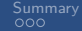

### Example

#### depth limit: 3 generated nodes: 1+3+7+5

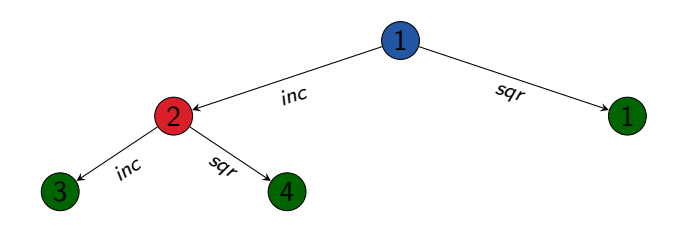

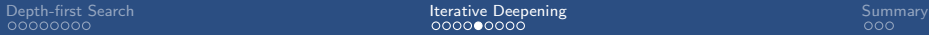

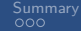

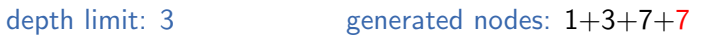

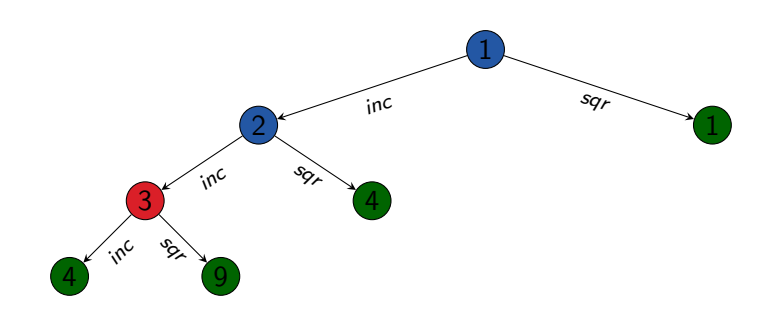

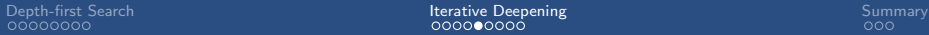

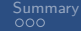

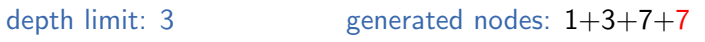

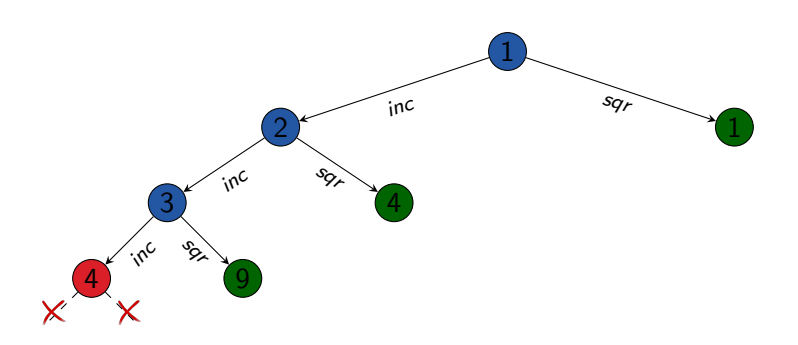

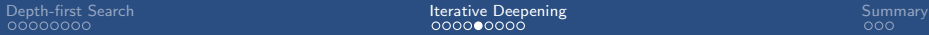

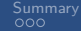

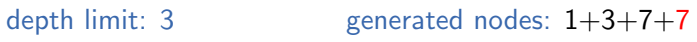

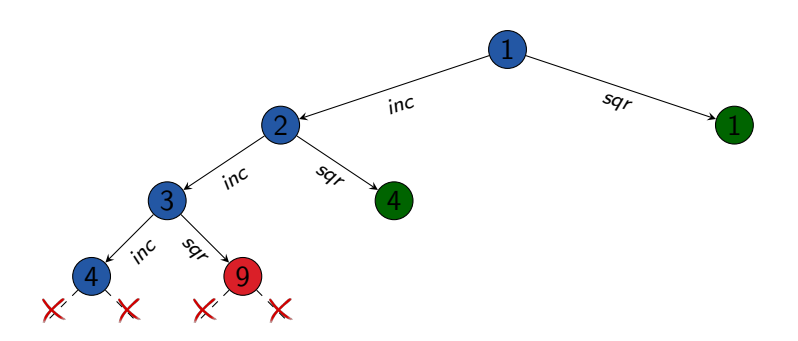

<span id="page-44-0"></span>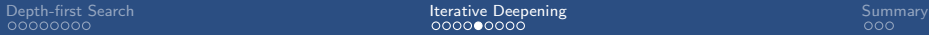

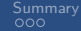

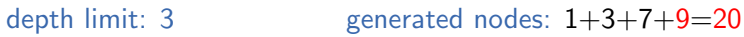

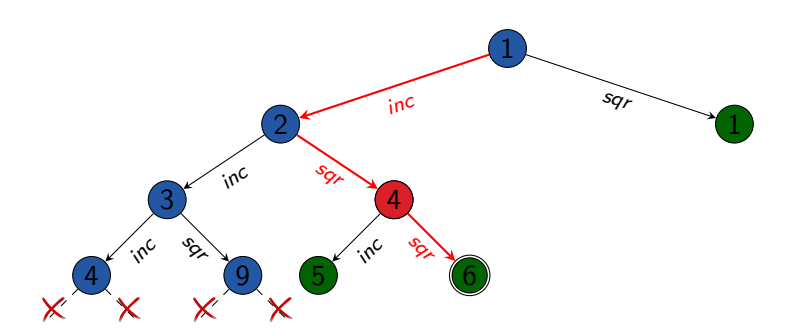

### <span id="page-45-0"></span>Iterative Deepening DFS: Properties

combines advantages of breadth-first and depth-first search:

- (almost) like BFS: semi-complete (however, not complete)
- like BFS: optimal if all actions have same cost
- like DFS: only need to store nodes along one path  $\rightsquigarrow$  space complexity  $O(bd)$ , where d minimal solution length
- time complexity only slightly higher than BFS  $(\rightsquigarrow$  next slide)

### <span id="page-46-0"></span>Iterative Deepening DFS: Complexity Example

#### time complexity (generated nodes):

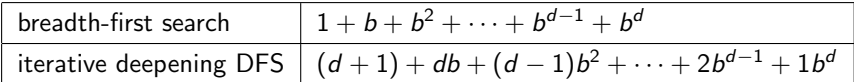

example:  $b = 10$ ,  $d = 5$ 

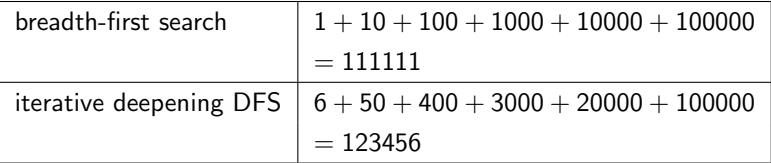

for  $b = 10$ , only 11% more nodes than breadth-first search

## <span id="page-47-0"></span>Iterative Deepening DFS: Time Complexity

#### Theorem (time complextive of iterative deepening DFS)

Let b be the branching factor and d be the minimal solution length of the given state space. Let  $b \geq 2$ .

Then the time complexity of iterative deepening DFS is

$$
(d+1)+db+(d-1)b^2+(d-2)b^3+\cdots+1b^d=O(b^d)
$$

and the memory complexity is

 $O(bd)$ .

### <span id="page-48-0"></span>Iterative Deepening DFS: Evaluation

#### Iterative Deepening DFS: Evaluation

Iterative Deepening DFS is often the method of choice if

- tree search is adequate (no duplicate elimination necessary),
- all action costs are identical, and
- the solution depth is unknown.

# <span id="page-49-0"></span>[Summary](#page-49-0)

### <span id="page-50-0"></span>Summary

depth-first search: expand nodes in LIFO order

- usually as a tree search
- easy to implement recursively
- very memory-efficient
- can be combined with iterative deepening to combine many of the good aspects of breadth-first and depth-first search

## <span id="page-51-0"></span>Comparison of Blind Search Algorithms

#### completeness, optimality, time and space complexity

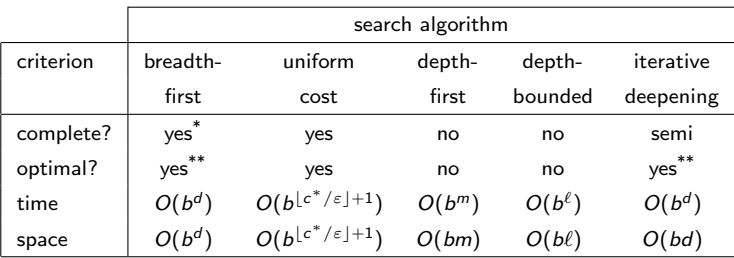

- $b > 2$  branching factor
	- d minimal solution depth
	- m maximal search depth
	- $\ell$  depth bound
	- $c^*$ optimal solution cost
- $\varepsilon > 0$  minimal action cost

#### remarks:

\* for BFS-Tree: semi-complete only with uniform action costs